### ΠΑΝΕΠΙΣΤΗΜΙΟΥ ΠΕΛΟΠΟΝΝΗΣΟΥ ΤΜΗΜΑ ΕΠΙΣΤΗΜΗΣ ΚΑΙ ΤΕΧΝΟΛΟΓΙΑΣ ΤΗΛΕΠΙΚΟΙΝΩΝΙΩΝ

### Δίκτυα Επικοινωνιών ΙΙ

### Διδάσκων: Απόστολος Γκάμας (Διδάσκων ΠΔ 407/80)

# 1 <sup>η</sup> Άσκηση στο Network Programming

## **Σκοπός**

Σκοπός αυτής της άσκησης είναι η εξοικείωση με το network programming και ειδικότερα με τον χειρισμό των TCP sockets για την δημιουργία client server εφαρμογών.

### **Ημερομηνίες**

Η αναφορά της άσκησης θα πρέπει να αποσταλεί μέσω e-class στον διδάσκοντα μέχρι την Πέμπτη 24/01/2008.

# **Περιγραφή - Ζητούμενα**

Η άσκηση αυτή αποτελεί μια εισαγωγή στο δικτυακό προγραμματισμό. Ζητείται η υλοποίηση μιας απλής εφαρμογής με βάση την αρχιτεκτονική πελάτη – εξυπηρετητή με χρήση του sockets API. Πιο συγκεκριμένα θα υλοποιηθεί ένας εξυπηρετητής ανάλυσης ονομάτων.

Ένα σύστημα ανάλυσης ονομάτων (DNS – Domain Name System), χρησιμοποιείται κυρίως για να κάνει την αντιστοίχηση μεταξύ της IP (π.χ 195.251.38.38) ενός μηχανήματος και του ονόματος με το οποίο αυτό είναι γνωστό (π.χ. pelopas.uop.gr).

Ζητείται η υλοποίηση ενός TCP DNS server που θα τρέχει σε σύστημα Linux/Unix. O εξυπηρετητής θα "αντιπροσωπεύει" ένα σύστημα ανάλυσης ονομάτων με την δυνατότητα εύρεσης γνωστών υπηρεσιών (well known services).

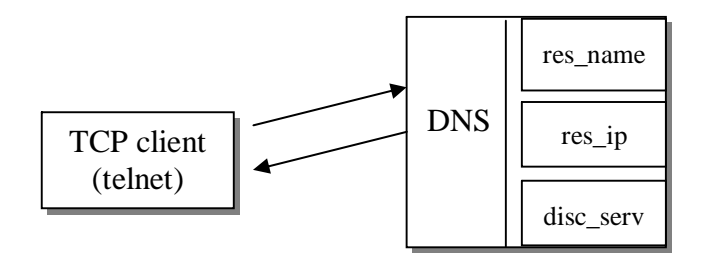

Ο εξυπηρετητής DNS θα πρέπει να έχει τη δυνατότητα να εξυπηρετεί πολλούς πελάτες ταυτόχρονα. Για να γίνει αυτό θα πρέπει να ακολουθηθεί ο μηχανισμός δημιουργίας θυγατρικών διεργασιών (child processes) χρησιμοποιώντας την κλήση συστήματος fork(). Είναι σημαντικό να προσεχθεί ιδιαίτερα ο τερματισμός των «παιδιών» ώστε να μην δημιουργούνται zombie processes.

Ο εξυπηρετητής δέχεται μηνύματα με την εξής μορφή:

#### **Service [<hostname> <hostipaddress> <knownservice>]**

#### Όπου **Service**:

#### **res\_name**: Ανάλυση ονόματος

Παίρνει το hostname (2<sup>η</sup> παράμετρος) και χρησιμοποιώντας της gethostbyname βρίσκει και επιστρέφει όλα τα σχετικά στοιχεία του host. (π.χ. res\_name pelopas.uop.gr)

#### **res\_ip**: Ανάλυση ip διεύθυνσης

Η 2<sup>η</sup> παράμετρος σε αυτή την περίπτωση είναι η ip του host και χρησιμοποιώντας της gethostbyaddr βρίσκει και επιστρέφει όλα τα σχετικά στοιχεία του host. (π.χ. res\_name 195.251.38.38)

#### disc serv: Εύρεση υπηρεσίας

Η 2<sup>η</sup> παράμετρος είναι το όνομα υπηρεσίας (π.χ. echo, ftp, telnet κλπ) και επιστρέφει τις πληροφορίες του hostname σχετικά με αυτήν την υπηρεσία (TCP και UDP) χρησιμοποιώντας την getservbyname. (π.χ. disc\_serv ftp)

Όταν ο πελάτης διακόψει την σύνδεση (με συγκεκριμένη εντολή ή βίαια) o εξυπηρετητής τελειώνει την εξυπηρέτηση του πελάτη τερματίζοντας την σύνδεση (προσοχή στα zombie processes).

Είναι απαραίτητο να γίνονται οι κατάλληλοι έλεγχοι για την αντιμετώπιση των λαθών που μπορούν να προκύψουν, είτε πρόκειται για «συντακτικά» λάθη στα μηνύματα που δέχεται ο εξυπηρετητής όπως για παράδειγμα να δοθεί μια εντολή της μορφής res\_ipp pelopas.uop.gr, είτε για «λειτουργικά» σφάλματα όπως για παράδειγμα να μην υπάρχει το ζητούμενος hostname.

Ως εφαρμογή (πελάτης – client) που θα πραγματοποιεί αιτήσεις προς τον εξυπηρετητή θα χρησιμοποιηθεί η υπηρεσία telnet. Γίνεται telnet στη θύρα που ακούει ο εξυπηρετητής (π.χ. telnet <server\_ipaddress> <server\_port>) και στη συνέχεια υποβάλλεται η αίτηση η οποία έχει τη μορφή που περιγράφηκε παραπάνω. Τα δεδομένα της απάντησης επιστρέφονται και εμφανίζονται στο telnet παράθυρο του client.

Ο εξυπηρετητής θα πρέπει να καταγράφει στοιχειώδεις πληροφορίες για τις συνδέσεις που δέχεται σε ένα αρχείο (log file). Ακολουθεί παράδειγμα της μορφής που μπορεί να έχει αυτό το αρχείο.

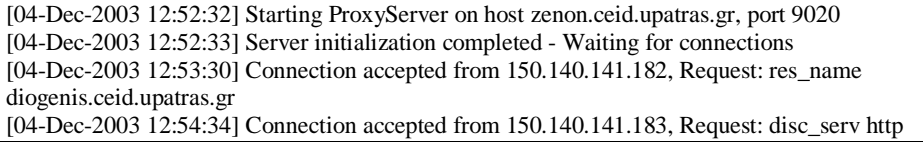

Η θύρα που χρησιμοποιεί ο εξυπηρετητής (server\_port) για να δέχεται τις συνδέσεις, εισάγεται σαν παράμετρος από τη γραμμή εντολών κατά την έναρξη λειτουργίας του server (π.χ. dns\_server –p <server\_port>). Κάθε ομάδα μπορεί να χρησιμοποιήσει ένα περιορισμένο αριθμό θυρών για τη διεξαγωγή της άσκησης στο μηχάνημα pelopas.uop.gr. Συγκεκριμένα σε κάθε ομάδα διατίθενται 10 θύρες, ξεκινώντας από την [9000 + (Αριθμός\_Ομάδας-1)\*10] (π.χ. η ομάδα 1 χρησιμοποιεί τις θύρες 9000 ως και 9009).

# **Παραδοτέα**

Ζητείται αναλυτική αναφορά, που θα περιέχει μια σύντομη ανάλυση της υλοποίησης, που θα ακολουθείται από τον κώδικα επαρκώς σχολιασμένο. Η αναφορά θα παραδοθεί σε ηλεκτρονική μορφή μαζί με το source κώδικά στο eclass.

## **Υποστηρικτικό Υλικό**

- Παρουσιάσεις μαθήματος
- R.W. Stevens, UNIX Network Programming (2nd edition)
- http://www.kohala.com/start/unpv12e/unpv12e.tar.gz